#### **NVMe Over Fabrics Support in Linux**

**Christoph Hellwig**

# **Introduction to NVMe**

- □ NVM Express (NVMe) originally was a vendor-independent interface for PCIe storage devices (usually Flash)
- □ NVMe uses a command set that gets sent to multiple queues (one per CPU in the best case)
- □ NVMe creates these queues in host memory and uses PCIe MMIO transactions to communicate them with the device

### **NVMe over Fabrics**

- $\Box$  Is a way to send NVMe commands over networking protocols ("Fabrics"). E.g.
	- RDMA (Infiniband, iWarp, RoCE, ..)
	- Fibre Channel
- □ At this point still worded as an add-on to the NVMe spec and not fully integrated with the PCIe version.

#### **NVMe Transports**

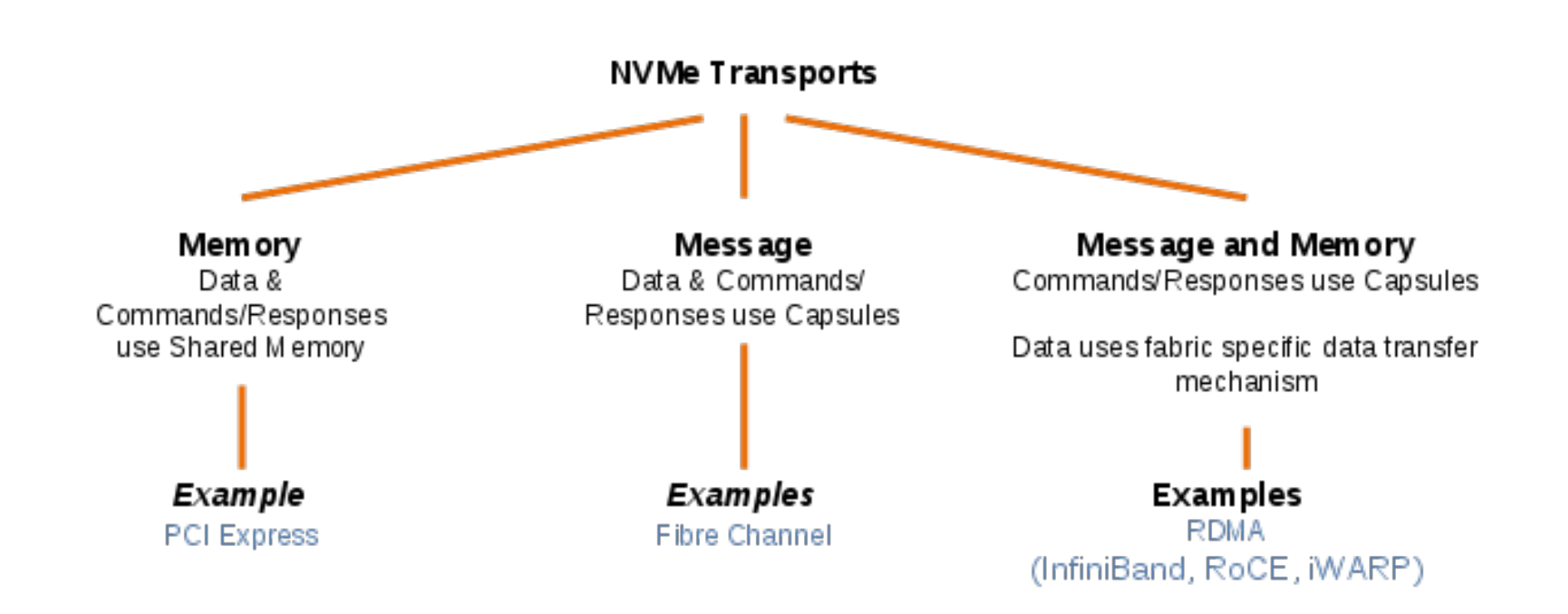

## **Capsules**

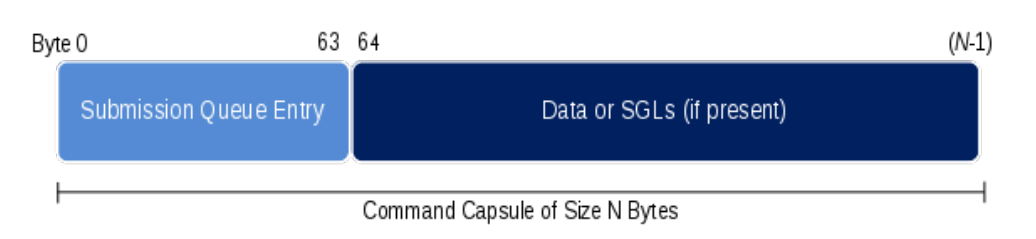

Each Capsule sends the NVMe submission queue entry (aka command) plus an optional payload

- $\Box$  Shared memory queues are replaced by capsules
- The queue concept is moved to the transport
- The submission queue entry itself also needs changes as PRPs or simple SGLs don't work for the Fabrics transports

# **NVMe over Fabrics layering**

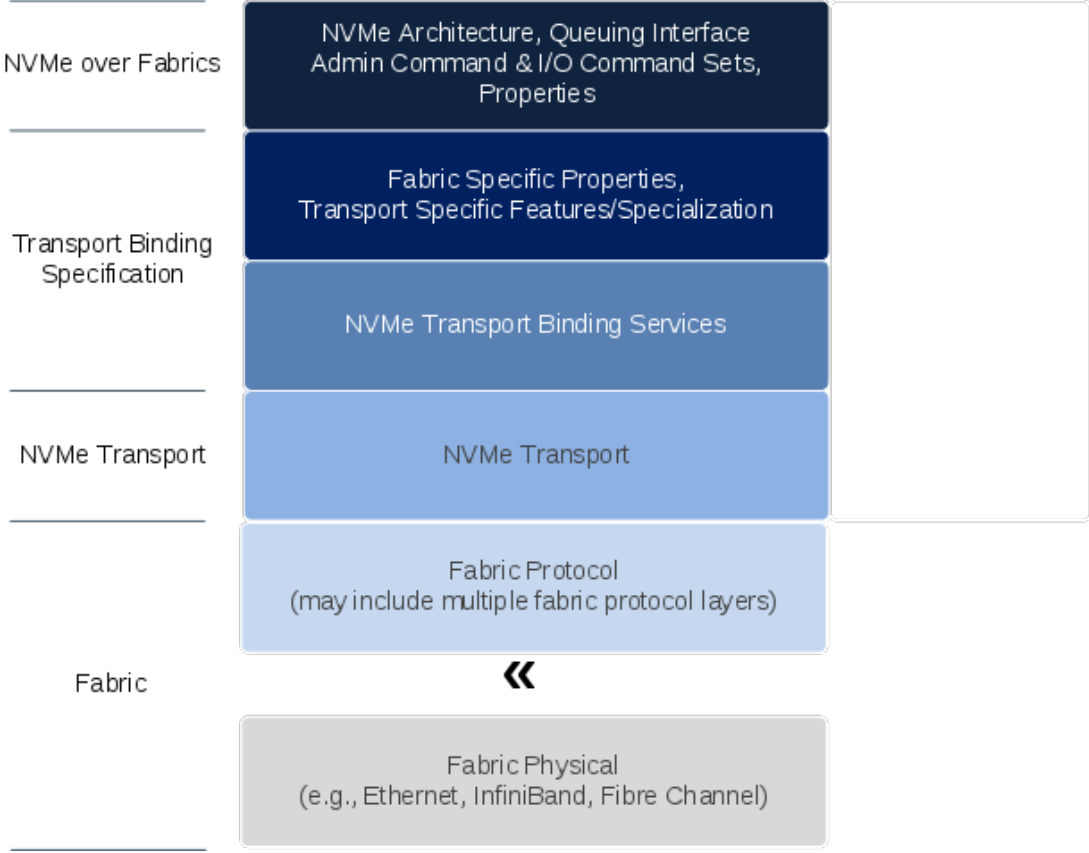

# **Fabrics Commands**

- □ NVMe traditionally uses MMIO registers for initialization
- NVMe over Fabrics instead adds new "Fabrics" commands to create queues and get or set properties:
	- **Connect**
	- **Property Set**
	- **Property Get**

## **Discovery**

- NVMe traditionally uses the PCIe bus for enumeration, on Fabrics we need a way to find available NVMe controllers:
	- New concept of a discovery controller

## **NVMe over RDMA**

- □ Uses RDMA technologies using IB Verbs to transport NVMe packets
- □ Uses RDMA/CM to establish connections
- $\Box$  Normal I/O path is to register the memory on the host (client) and perform RDMA READ/WRITE operations from/to it on the target.
- Also allows inline data in the command submission

# **NVMe over Fabrics in Linux**

- $\Box$  Initially there were at least two implementations: Intel  $(+)$  a few others) and HGST.
- □ Initial HGST prototype:
	- simply tunnel NVMe commands over the existing SRP protocol
	- Then tried to accommodate the existing draft spec where possible
	- Where not possible, change the spec.

# **NVMe Linux Fabrics Driver WG**

- $\Box$  In 2015 a new working group of the NVM Express organization was created to merge the different Linux development streams.
- $\Box$  Multiple dozen members, with more than a handful actively contributing and even more testing the code base
- $\Box$  Tried to follow Linux-style development as much as possible:
	- Private git repository
	- Mailing list

# **NVMe Linux Driver**

- $\Box$  Even before the release of the spec we started splitting the existing Linux NVMe driver into a common and a PCIe specific part:
	- Use struct request passthrough for NVMe command (similar to SCSI)
	- Separate data structures into common and PCIe
	- Add struct nvme\_ctrl\_ops
	- And move the code of course

# **NVMe over Fabrics Host Driver**

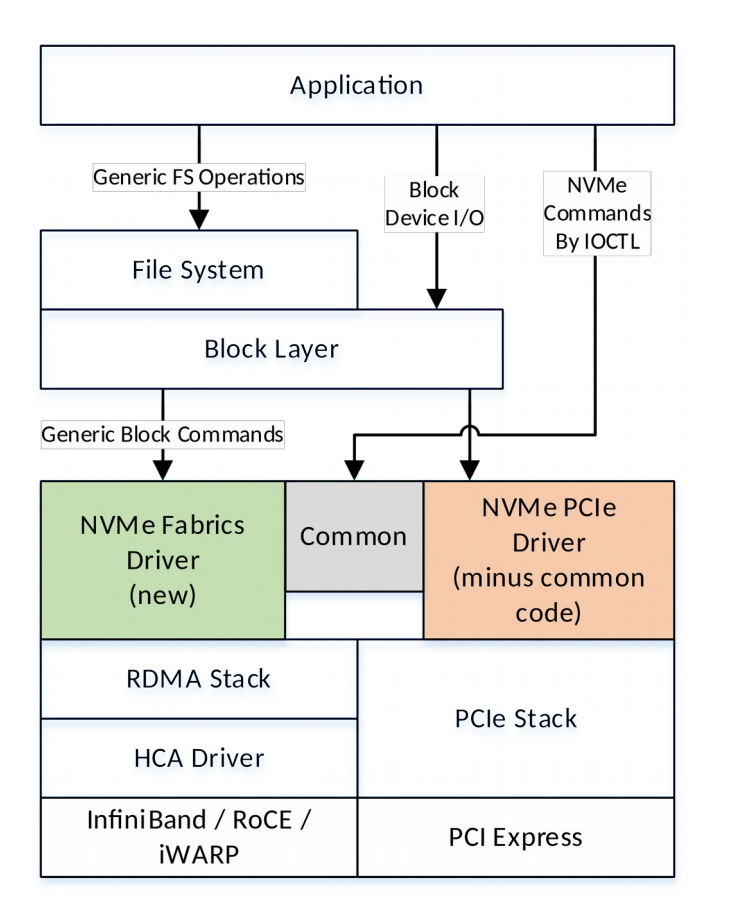

- **D** The new Fabric drivers uses the existing common code
- $\Box$  Additional it is split into a small common fabrics library and the actual transport driver
- $\Box$  The transport driver is in control of the actual I/O path (no additional indirections for the fast path)
- $\Box$  Existing user space APIs of the PCIe driver are all also supported when using Fabrics
- $\Box$  Uses new sub-command of the existing **nvme-cli** tool to connect to remote controllers

# **NVMe Linux Host Driver now**

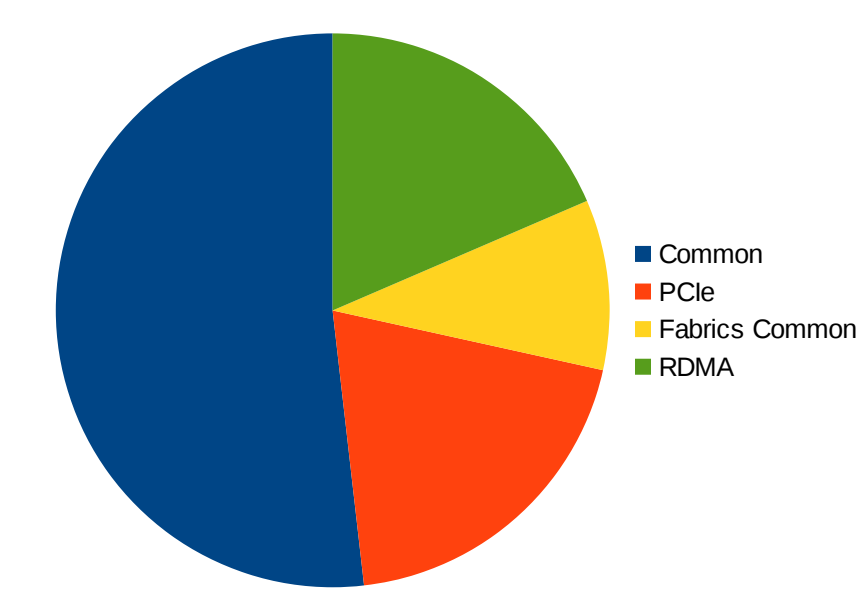

- $\Box$  Most code is shared for the different transports
- $\Box$  Transport drivers are fairly small (~2000 lines of code)

- □ Supports implementing NVMe controllers in the Linux kernel
	- Initially just NVMe over Fabrics
	- Adding real PCIe support (e.g. using vhost) could be done later
- $\Box$  Split into a generic target and transport drivers:
	- RDMA
	- Loop (for local testing)

- $\Box$  The NVMe target can use any Linux block device (NVMe, SCSI, SATA, ramdisk, virtio)
	- Uses the block layer to communicate with the device
	- Early experiments with NVMe command passthrough not continued

- $\Box$  Initially implemented the bare minimum of required NVMe commands:
	- READ, WRITE, FLUSH + admin command
	- We now also support DSM (aka discard)
	- More functionality (e.g. Persistent Reservations is planned)

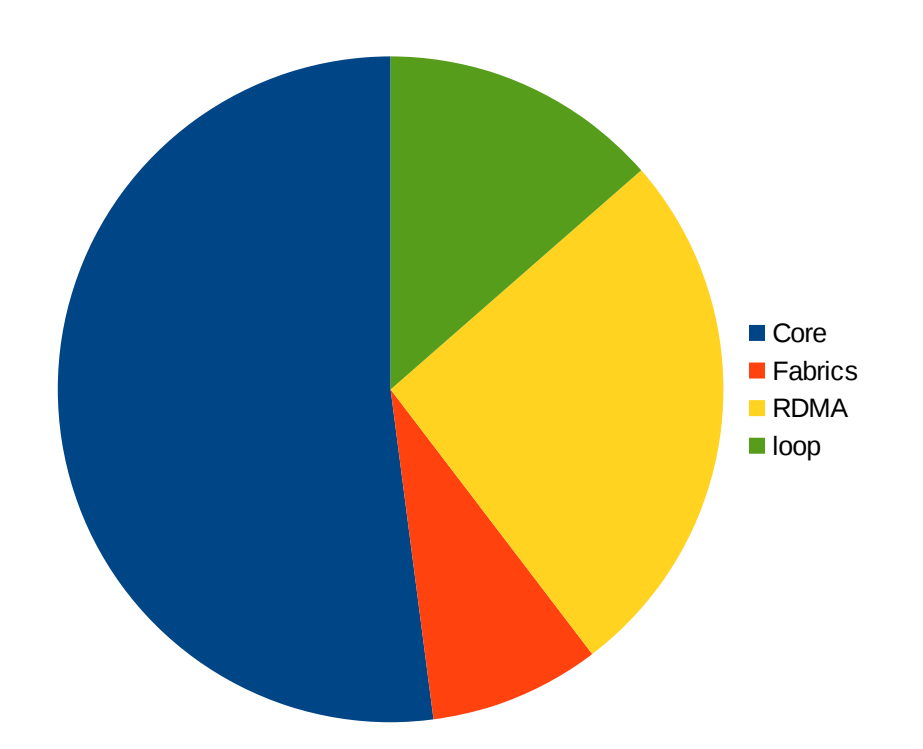

- $\Box$  Again most code is in the core
- $\Box$  The whole core ( $\sim$  3000 lines of code) is smaller than many SCSI target transport drivers
- $\Box$  We agressively tried offloading code to common libraries (e.g. RDMA R/W API, configfs improvements) and will continue to do so for new features (e.g. Persistent Reservations)

# **NVMe Target – configuration**

- □ Uses a configfs interface to let user space tools configure the tool.
	- Simpler and more integrated than the SCSI target
- $\Box$  The prime user space tool is called nvmetcli and is written in python
	- Allows interactive configuration using a console interface
	- Allows saving configurations into json format and restoring them

### **Nvmetcli**

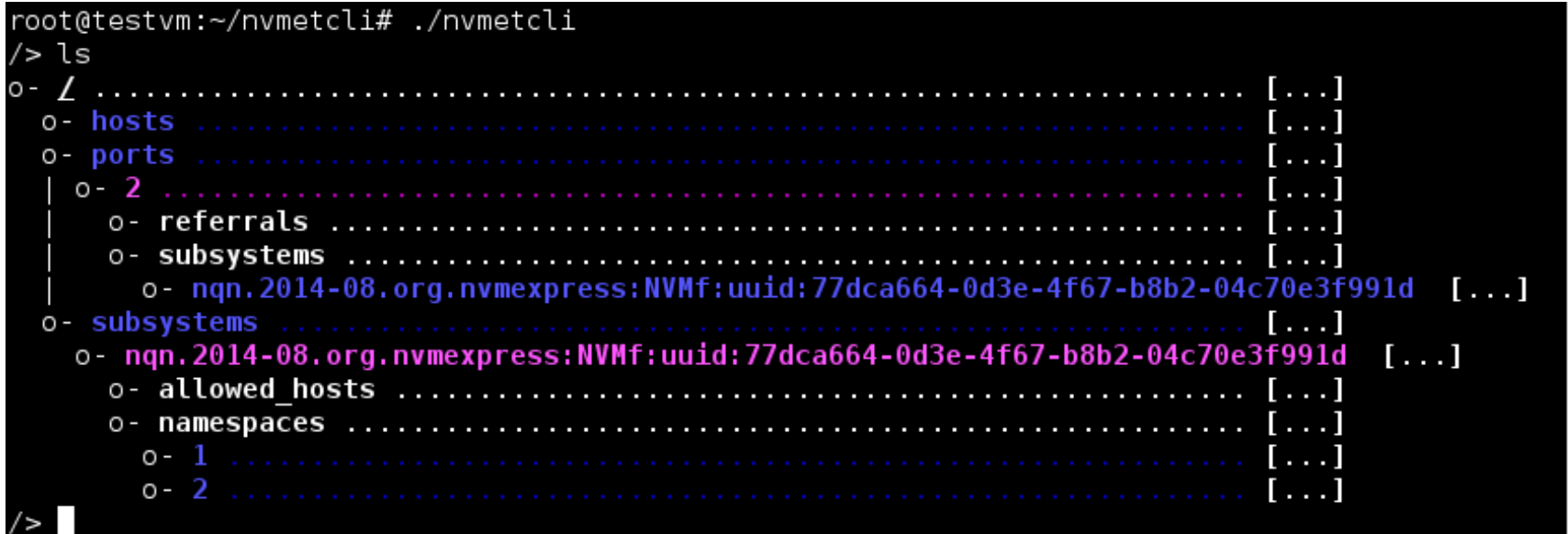

# **Initial Performance Measurements**

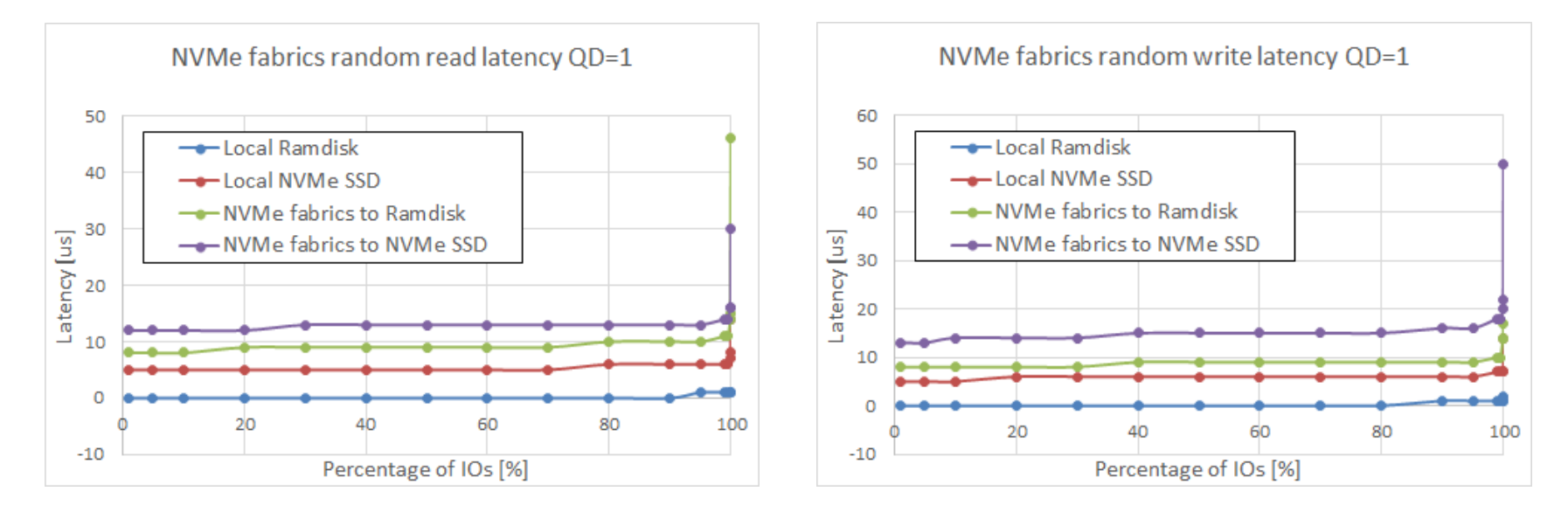

 $\Box$  13us latency for QD=1 random reads – Sub-10us network contribution

# **Performance Measurements (2)**

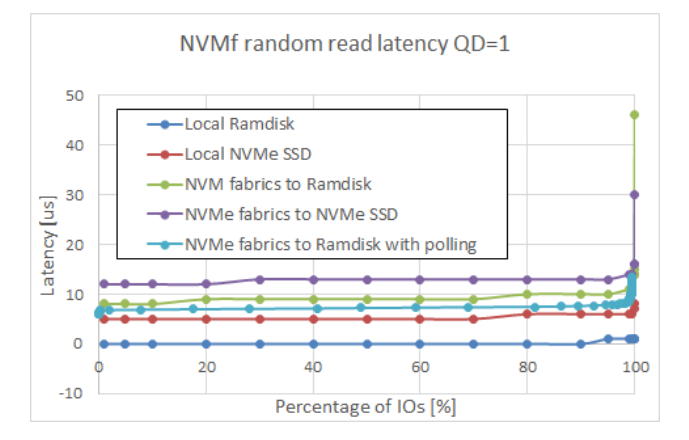

#### NVMe fabrics performance Random Read 14  $\bullet_0$ 12 - NVMe fabric to Ramdisk  $\frac{1}{\sqrt{6}}$  10<br>8 with poll polling nQ=1 ۰ Percentage of 6  $\bullet$  $\overline{4}$  $\bullet$  $\overline{2}$  $\circ$ 8  $10$  $12$  $14$ 16 18  $20$  $\overline{2}$  $\overline{4}$ 6  $-2$ Latency [us]

#### □ Polling allows for sub-7us added latency

#### **Status**

- All code mentioned is in the block maintainer tree and should be merged in Linux 4.8
- $\Box$  Fibre Channel support for both the host and target will be submitted soon
- $\Box$  The updated nvme-cli with Fabrics support and nvmetcli need to get into Distributions

## **Links**

#### □ Block layer git tree with NVMe over Fabrics support:

- <http://git.kernel.dk/cgit/linux-block/log/?h=for-next>
- Nvme-cli repository:
	- http://github.com/linux-nvme/nvme-cli/
- Nvmetcli repository:
	- http://git.infradead.org/users/hch/nvmetcli.git

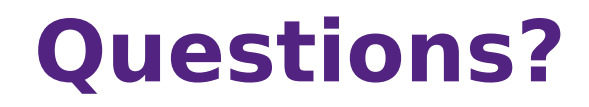